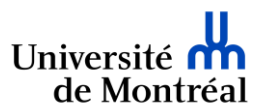

Mémo sur l'utilisation de la plateforme ConsignO Cloud *Les Technologies de l'information*

Nous vous rappelons qu'il est important de créer les demandes de signatures pour votre unité en utilisant l'onglet « Projets de l'organisation ».

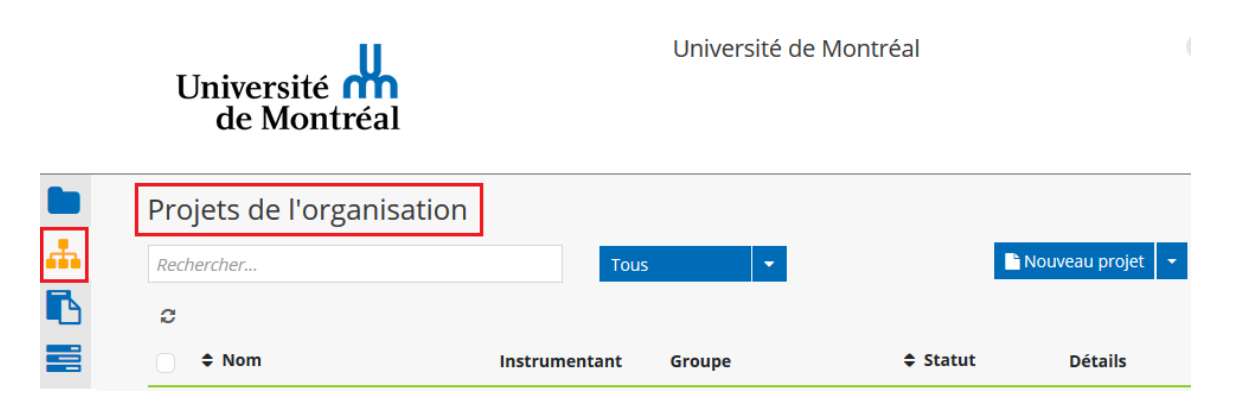

De cette manière, les autres utilisateurs faisant partie de votre unité auront la possibilité de consulter, de modifier et de suivre les étapes de votre demande de signature. Ceci est particulièrement utile lorsque vous travaillez en équipe et qu'une personne de votre unité peut prendre le relai sur ces dossiers en cas d'absence ou d'impossibilité pour vous de se connecter au système.

Les demandes de signatures crées dans l'onglet « Mes projets » sont exclusifs à l'utilisateur du compte et ne sont pas accessible par les autres utilisateurs de votre unité.

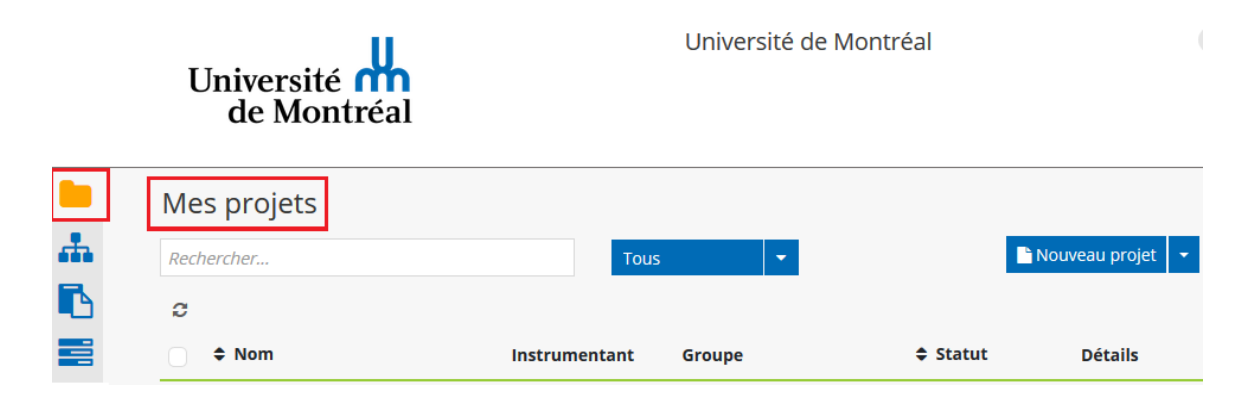

D'autre part, les contacts créés dans le carnet d'adresse de votre unité sont accessibles par les utilisateurs de votre unité et ils peuvent-être utilisés dans toutes les demandes de signatures de votre unité.

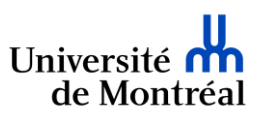

## Rappel des étapes de la création d'un contact de l'unité :

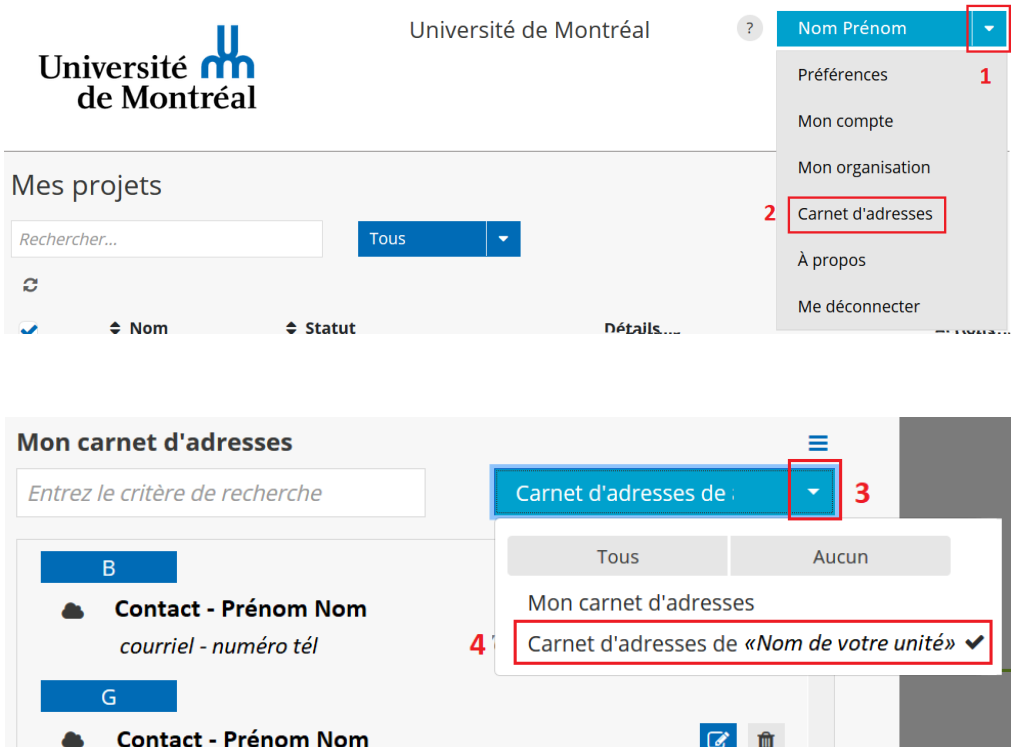

### Sélectionner d'abord le type de signature pour votre signataire :

 $6\overline{6}$ 

#### Signature électronique de confiance

courriel - numéro tél

 $\overline{\mathsf{K}}$ 6 contacts trouvés

Fermer

Cette signature lie le signataire au document et le rend opposable. Il s'agit d'une signature apposée avec authentification à double facteurs.

#### **Signature numérique CertifiO**

& Nouveau

5

Cette signature numérique de confiance atteste de l'identité du signataire, certifie son statut professionnel ou son lien d'emploi et assure la nonrépudiation au document. Elle est associée à une vérification d'identité par une tierce partie. Pour plus d'informations, visitez https://notarius.com/produits/certifio/

Annuler

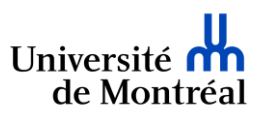

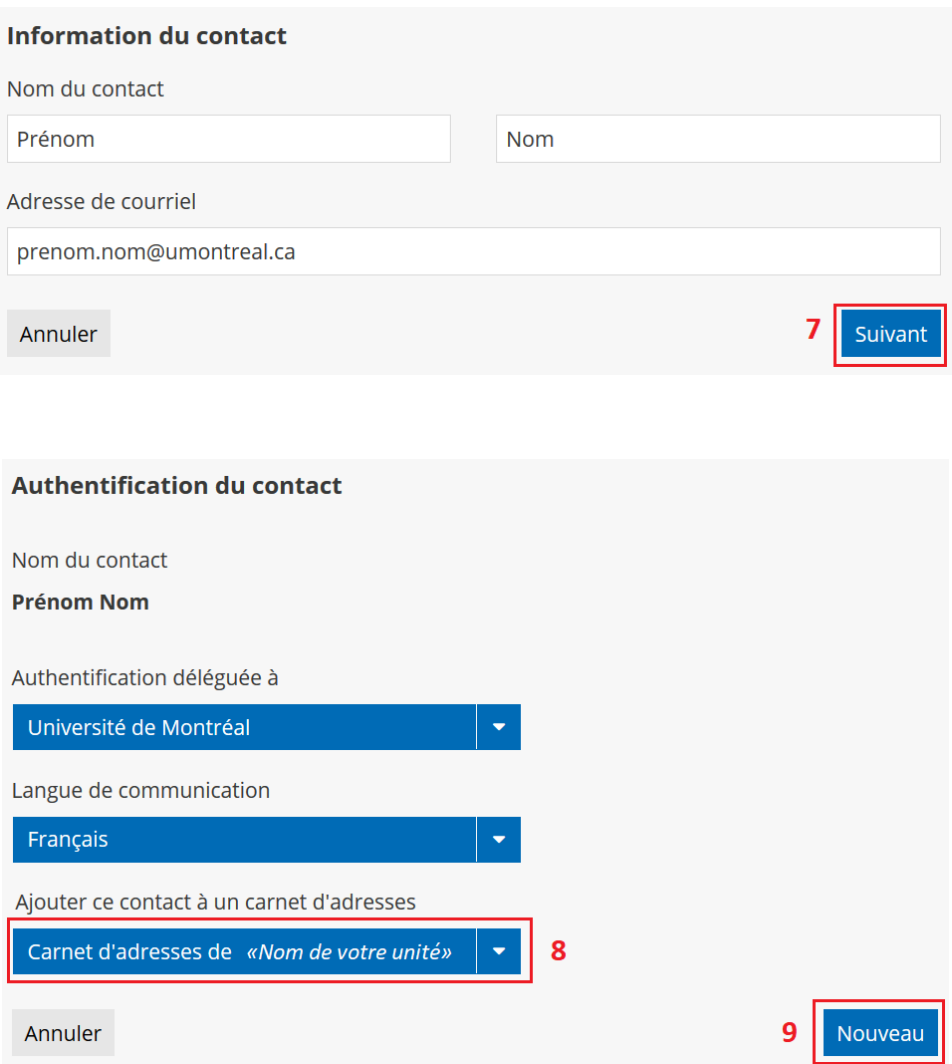

Les contacts créés dans votre carnet d'adresse personnel ne sont pas accessibles par les autres utilisateurs et ne peuvent pas être utilisés dans d'autres demandes de signature à part la vôtre.

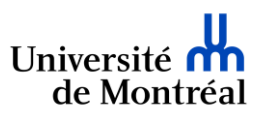

# **Authentification du contact** Nom du contact **Prénom Nom** Authentification déléguée à Université de Montréal Langue de communication Français Ajouter ce contact à un carnet d'adresses Mon carnet d'adresses 8 9 Nouveau Annuler